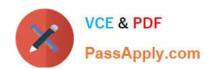

# P2090-025<sup>Q&As</sup>

IBM InfoSphere MDM Advanced Edition Technical Mastery Test v2

## Pass IBM P2090-025 Exam with 100% Guarantee

Free Download Real Questions & Answers PDF and VCE file from:

https://www.passapply.com/p2090-025.html

100% Passing Guarantee 100% Money Back Assurance

Following Questions and Answers are all new published by IBM Official Exam Center

- Instant Download After Purchase
- 100% Money Back Guarantee
- 365 Days Free Update
- 800,000+ Satisfied Customers

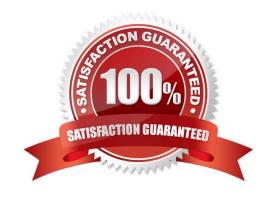

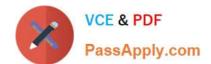

### https://www.passapply.com/p2090-025.html

2024 Latest passapply P2090-025 PDF and VCE dumps Download

#### **QUESTION 1**

Which of the following is a benefit of Master Data Management Server Workbench model based development?

- A. Execute the generated SQLs automatically
- B. Support application server administration
- C. Regenerate code while maintaining custom logic
- D. None of the above

Correct Answer: C

#### **QUESTION 2**

What tasks can NOT be performed using the pME Console?

- A. Add new instances of existing code types to the matching algorithm
- B. Update anonymous values
- C. Optimize the weights and thresholds used by the algorithm
- D. Create and delete algorithms

Correct Answer: D

#### **QUESTION 3**

What is the main goal for IBM InfoSphere MDM Application Toolkit?

- A. To enable customization of MDM Server runtime capabilities, such as Data Additions and Data Extensions.
- B. To deploy the probabilistic matching algorithm to the pME
- C. To facilitate the development of web applications that can work with MDM Server or Initiate MDS
- D. All of the above

Correct Answer: A

#### **QUESTION 4**

Which two statements are correct for data extensions?

New attributes can be added to the existing table

# https://www.passapply.com/p2090-025.html

2024 Latest passapply P2090-025 PDF and VCE dumps Download

| New transactions are created for the new attributes                |
|--------------------------------------------------------------------|
| -Modified XML schema contains the definition of the new attributes |
| -                                                                  |
| A new business component is created for new attributes             |
| A.                                                                 |
| (1) and (2)                                                        |
| B.                                                                 |
| (2) and (3)                                                        |
| C.                                                                 |
| (1) and (4)                                                        |
| D.                                                                 |
| (1) and (3)                                                        |
| Correct Answer: D                                                  |
|                                                                    |

#### **QUESTION 5**

Which generated package in data extension has the persistence layer?

- A. xxxx.component
- B. xxxx.constant
- C. xxxx.entityObject
- D. None of the above

Correct Answer: C

<u>Latest P2090-025 Dumps</u> <u>P2090-025 Study Guide</u> <u>P2090-025 Exam Questions</u>